### **Η ΕΛΛΑ∆Α ΚΑΙ Ο ΚΟΣΜΟΣ ΑΠΟ ΤΟ 19<sup>ο</sup> ΣΤΟΝ 20<sup>ο</sup> ΑΙΩΝΑ**

#### **Φόρµα Ελέγχου Λογισµικού**

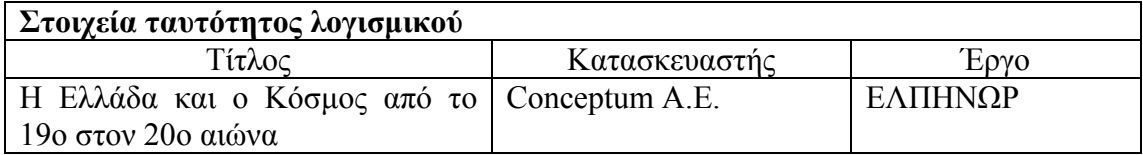

## **Προδιαγραφές εργαστηρίου**

 $\Box$ WinNT server, Win98 clients  $\boxtimes$ Aλλες: Win2000 clients

 $\square$ Win2000 server, WinXP clients  $\square$ Win2000 server, Win2000 clients

## **Οδηγίες εγκατάστασης**

- 1. Το προϊόν περιλαμβάνει οδηγίες εγκατάστασης: ⊠ΟΧΙ ΠΝΑΙ Οι οδηγίες εγκατάστασης βρίσκονται στο ……
- 2. Οι οδηγίες εγκατάστασης που περιλαµβάνονται στο προϊόν είναι γενικά επαρκείς; ⊠ΟΧΙ **ΝΑΙ**
- 3. Αν οι οδηγίες εγκατάστασης δεν κρίνονται επαρκείς, προτείνετε κείµενο για τη συµπλήρωσή τους:

∆ε χρειάζεται εγκατάσταση του προγράµµατος. Αρκεί να γίνει αντιγραφή του φακέλου «Μικρόκοσµος» από το CD στο δίσκο. Στη συνέχεια πηγαίνουµε στον υποκατάλογο «Ελληνική Ιστορία» ή «Παγκόσµια Ιστορία» (ανάλογα µε το µικρόκοσµο που θέλουµε) και κάνουµε διπλό κλικ στο αρχείο intro.mwd. Εναλλακτικά µπορεί να γίνει άνοιγµα του µικρόκοσµου και εκτέλεση της εφαρµογής κατευθείαν από το CD.

- 4. Υπάρχει στα συνοδευτικά εγχειρίδια ή τη συσκευασία του CD αναλυτικός κατάλογος των στοιχείων που εγκαθίστανται στον server; ΠΝΑΙ **6ΟΧΙ**
- 5. Υπάρχει στα συνοδευτικά εγχειρίδια ή τη συσκευασία του CD αναλυτικός κατάλογος των στοιχείων που εγκαθίστανται στον client; ΠΝΑΙ **EXOXI**

### **Εγκατάσταση λογισµικού στον server**

- 6. Η διαδικασία εγκατάστασης στον server ολοκληρώνεται χωρίς προβλήµατα; ΝΑΙ ΟΧΙ
- 7. Εάν όχι, καταγράψτε τα προβλήµατα:

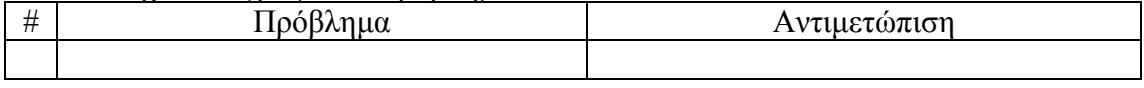

8. Η διαδικασία εγκατάστασης εγκαθιστά στον server όλα τα στοιχεία που προβλέπονται; ΝΑΙ ΟΧΙ

# 9. Εάν όχι, καταγράψτε τι δεν εγκαθίσταται:

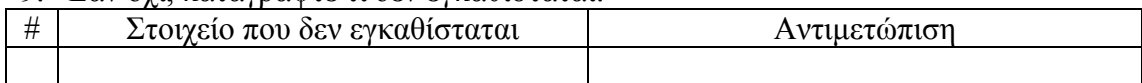

# **Εγκατάσταση λογισµικού στον client**

10. Η διαδικασία εγκατάστασης στον client ολοκληρώνεται χωρίς προβλήµατα; 6ΝΑΙ ΟΧΙ

## 11. Εάν όχι, καταγράψτε τα προβλήµατα:

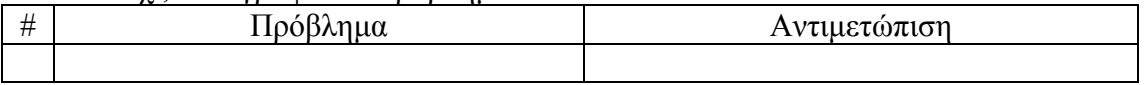

12. Η διαδικασία εγκατάστασης εγκαθιστά στον client όλα τα στοιχεία που προβλέπονται;

# ΝΑΙ 6ΟΧΙ

13. Εάν όχι, καταγράψτε τι δεν εγκαθίσταται:

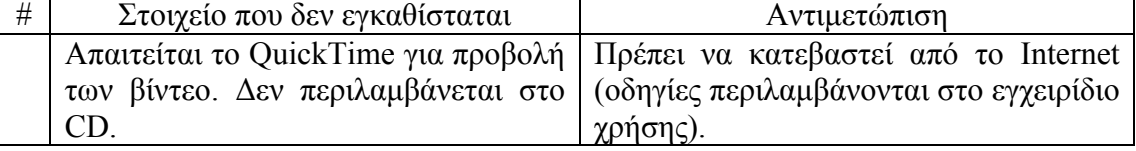

## **Βασικές λειτουργίες του λογισµικού**

2 | sc | Το κουμπί «Ανάκτηση

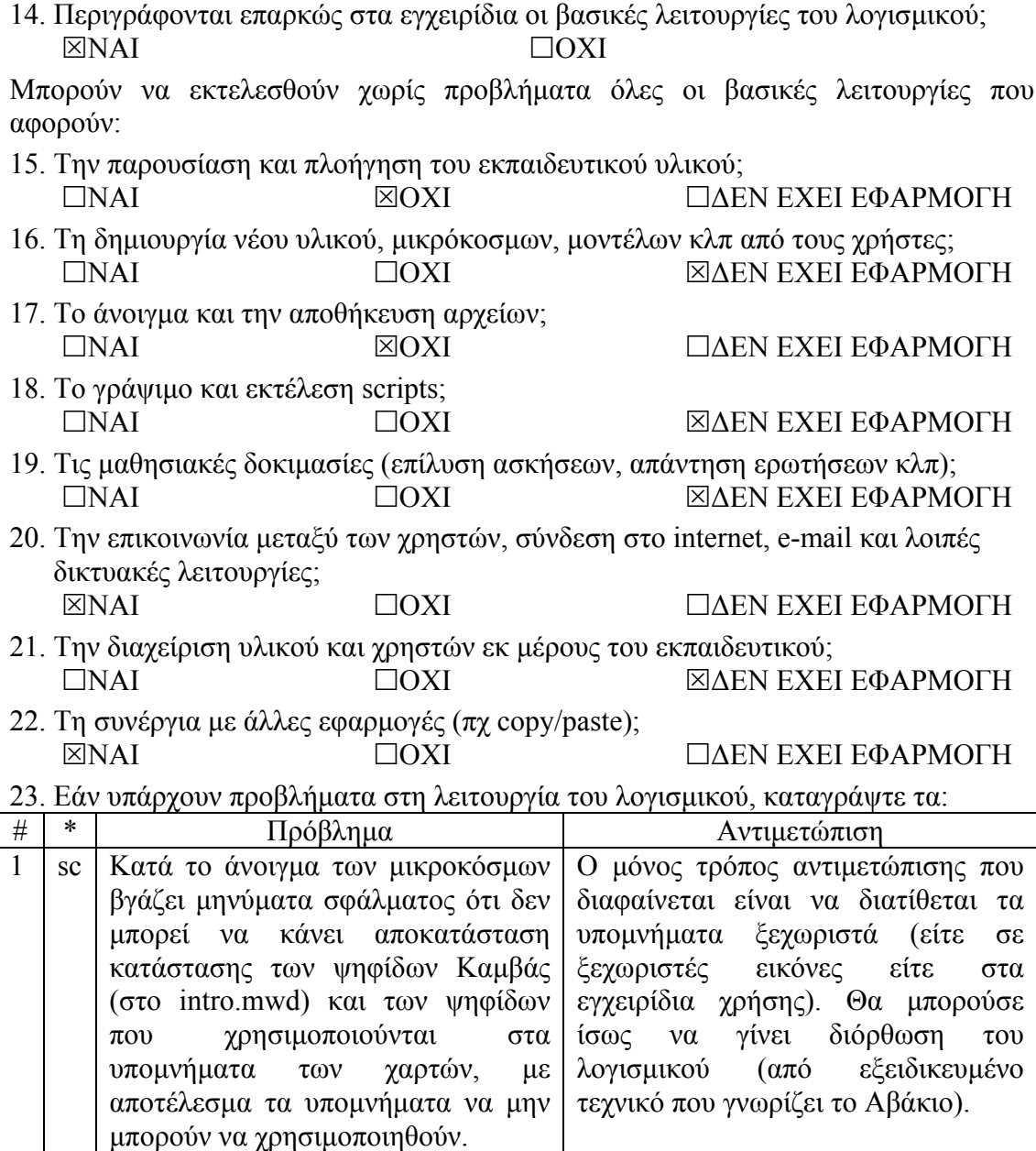

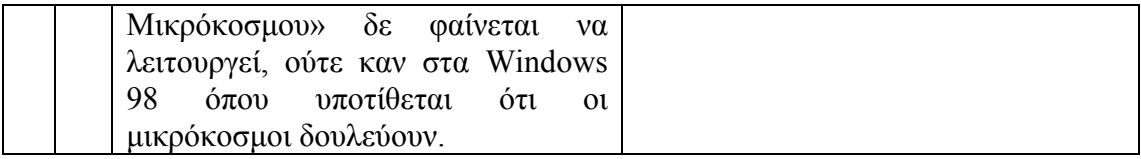

(\*) Συµπληρώστε "s" αν αφορά τον server, "c" αν αφορά τον client, "sc" αν αφορά και τους δύο

24. Κρίνετε ότι µειώνεται σηµαντικά η λειτουργικότητα του λογισµικού αν ο χρήστης κληθεί να µην εκτελεί τις λειτουργίες που παρουσιάζουν σοβαρό πρόβληµα (δηλαδή πρόβληµα που η αντιµετώπισή του απαιτεί επέµβαση εξειδικευµένου τεχνικού);

```
ΠΝΑΙ ΣΟΧΙ ΣΙ ΕΛΕΝ ΕΧΕΙ ΕΦΑΡΜΟΓΗ
```
## **Εναλλακτικές δυνατότητες εγκατάστασης και απαιτούµενος χώρος µνήµης**

25. Πόσος χώρος απαιτείται στη µνήµη για την κανονική εγκατάσταση του λογισµικού;

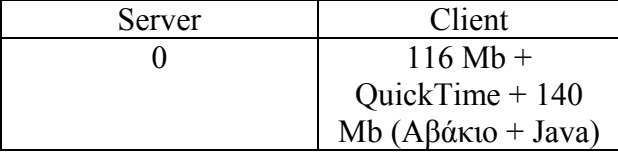

- 26. Χρειάζεται το CD για να τρέξει το λογισµικό µε την κανονική εγκατάσταση; ΝΑΙ 6ΟΧΙ
- 27. Υπάρχει εναλλακτικός τρόπος εγκατάστασης και λειτουργίας σε server και client έτσι ώστε, χωρίς να δηµιουργηθούν σοβαρά προβλήµατα, να είναι δυνατή η εκτέλεση του λογισµικού µε ταυτόχρονη σηµαντική µείωση του χώρου µνήµης που απαιτείται στον client;

6ΝΑΙ ΟΧΙ

Ανν η απάντηση είναι ΝΑΙ, απαντήστε τις ερωτήσεις (29)-(33)

28. Περιγράψτε τον εναλλακτικό τρόπο εγκατάστασης:

Η εφαρµογή µπορεί να τρέξει κατευθείαν από το CD.

29. Πόσος χώρος απαιτείται στη µνήµη για την εναλλακτική εγκατάσταση του λογισµικού;

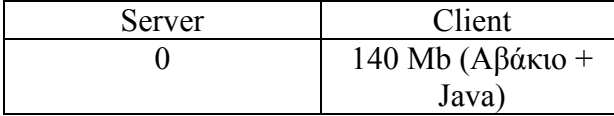

- 30. Χρειάζεται το CD για να τρέξει το λογισµικό µε την εναλλακτική εγκατάσταση; 6ΝΑΙ ΟΧΙ
- 31. Εκτιµήστε την επιµήκυνση του χρόνου απόκρισης, µε ταυτόχρονη εκτέλεση του λογισµικού στο µεγαλύτερο δυνατό αριθµό clients.

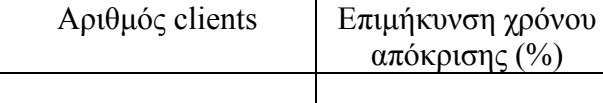

32. Καταγράψτε ενδεχόµενα ΜΗ σοβαρά προβλήµατα που προκύπτουν από τον εναλλακτικό τρόπο εγκατάστασης και λειτουργίας:

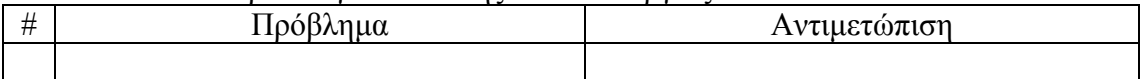

## **Συνοδευτικά εγχειρίδια κλπ**

33. Καταγράψτε τα συνοδευτικά εγχειρίδια του λογισµικού που περιλαµβάνονται στο CD της εφαρµογής:

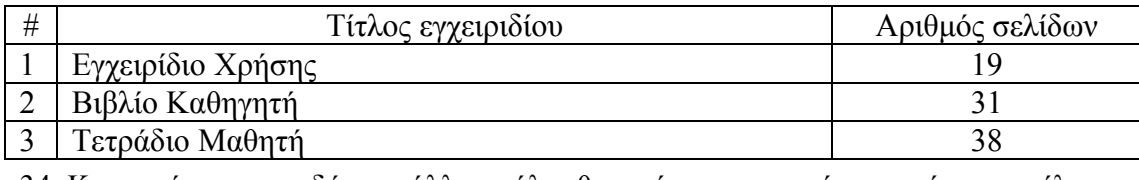

34. Καταγράψτε οποιοδήποτε άλλο σχόλιο θεωρείτε σηµαντικό σχετικά µε τον έλεγχο του προϊόντος: